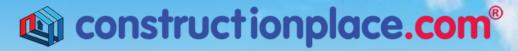

Where building projects come together.®

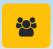

## **PROJECT DIRECTORY**

**Constructionplace.com** offers this App for building your project team and communicating with them during the project. It ensures that professional credentials are up to date. It's fast, easy and paperless. Any registered user can use this app with our affordable **30-30 Project Management Plan** 

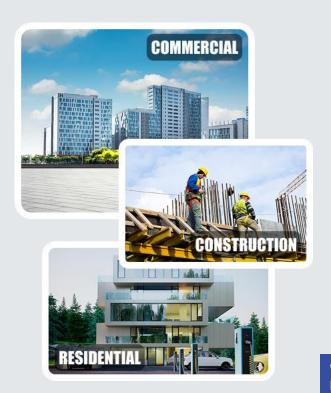

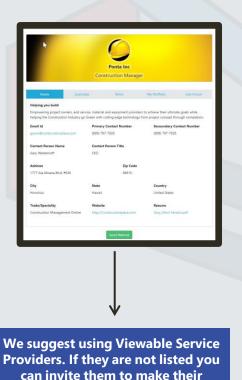

Profiles viewable.

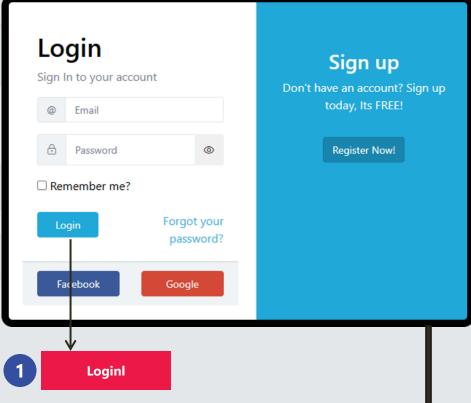

Sources: Ponta Inc. DBA Constructionplace.com May 2025

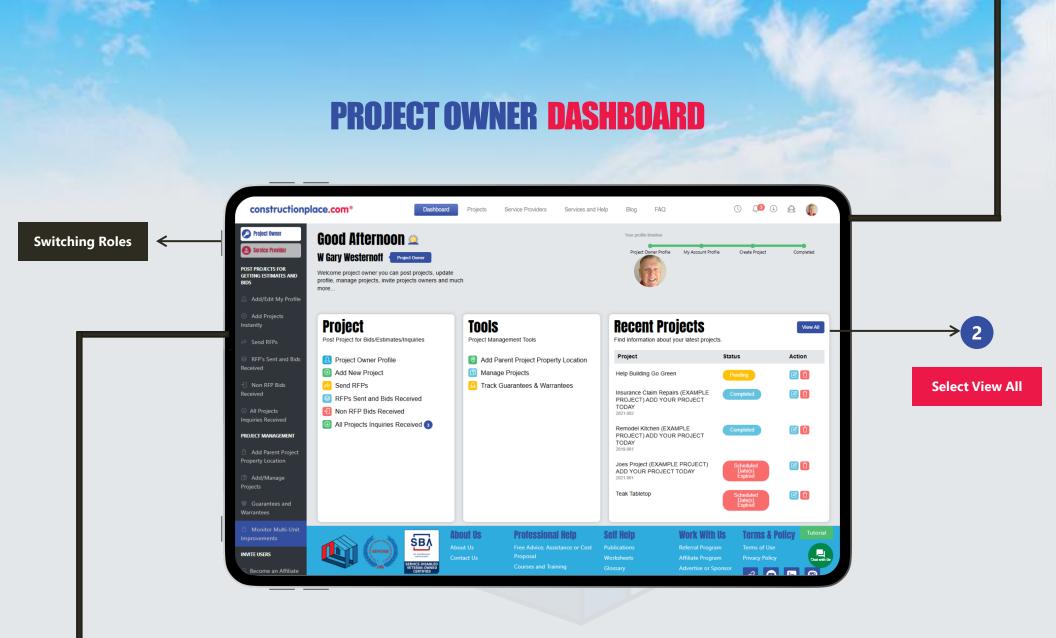

**Constructionplace.com** Project Owner dashboard offers a range of essential features, allowing you to seamlessly switch between roles, add new projects or locations, and efficiently view all managed projects.

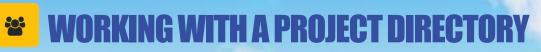

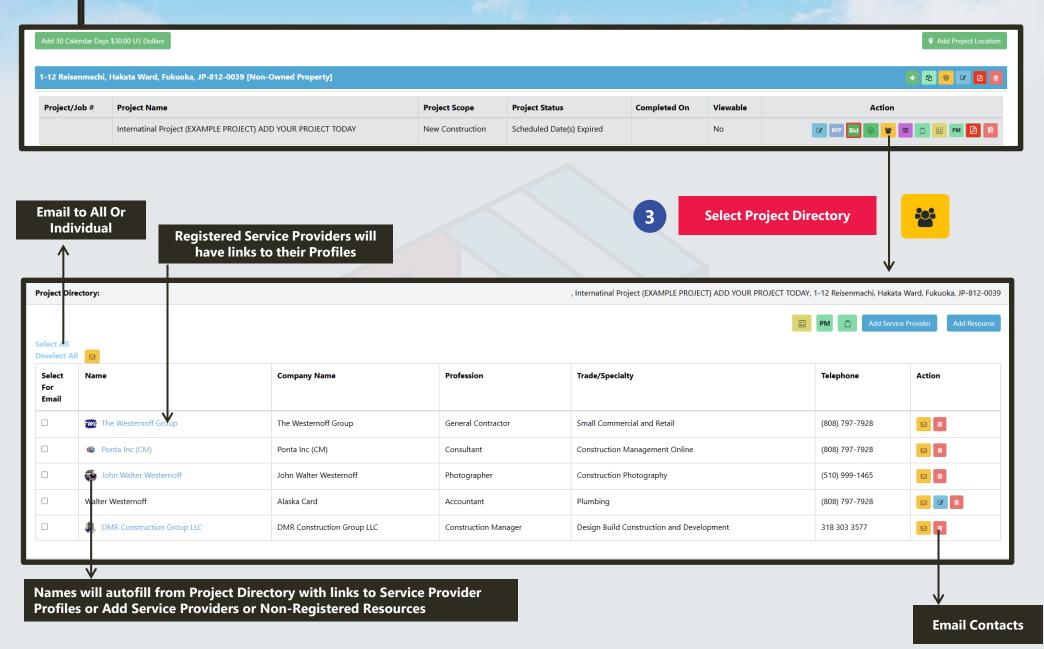